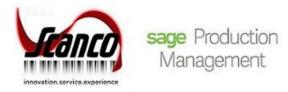

## Sage Inventory Requirements Planning 2020 Release Notes

Version 6.20.0.1.0 June 2020

© Copyright 2020 All rights reserved. Production Management is a trademark of Scanco Software, LLC. Sage, the Sage logos, and the Sage product and service names mentioned herein are registered trademarks or trademarks of Sage Software, Inc., or its affiliated entities. All other trademarks are the property of their respective owners. The contents herein are summary in nature and subject to change without notification from Scanco Software, LLC. Scanco Software, LLC, accepts no responsibility for inadvertent errors or omissions. Scanco Software, LLC 1000 N Tamiami Trail Suite 201 Nokomis, FL 34275

## Release Notes for Sage Inventory Requirements Planning 2020 Version 6.20.0.1.0.

The following is a list of corrections and selected enhancements added to Sage Inventory Requirements Planning 2020 Version 6.20.0.1.0.

Warning: Install Sage Inventory Requirements Planning 6.20.0.1.0 into a parallel test Sage 100 environment. Performing a test upgrade or a test new install allows you to resolve issues that may occur during the live upgrade or live new install, reducing downtime and allows you to get a rough estimate of how long the upgrade process will take. Refer to the <u>Sage Knowledgebase article ID 101266</u> for more information. As not noted in the Sage Knowledgebase article before step 20, third party products must be re-installed after a migration.

Warning: Sage Inventory Requirements Planning 6.20.0.1.0 may not be compatible with non-Scanco third party products. If you use third-party products that integrate with your Sage product, check with the vendor of your third-party product to ensure their product is fully compatible with this release. If you integrate with other Sage products, check with your business partner or Sage to ensure that these components are compatible.

## **Inventory Management**

## New in 2020.0.1.0

1 Product Line Maintenance Listing: The message *Missing selection table JT\_WorkTicketHeader.M4T* no longer displays when Production Management is not installed and the report is previewed/printed after creating a new selection setting in the IRP task window. ID 17231